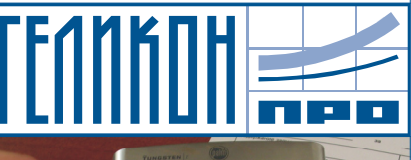

**THE UT** PAMMHOE OF ECTEVENIE BAWEFO **BUSHECA** 

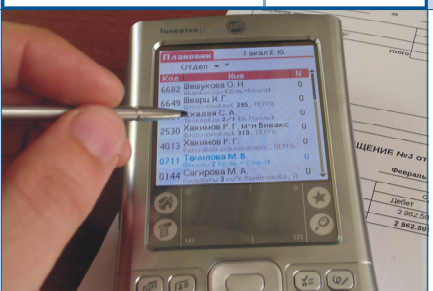

## **TTPD** ГРАММНОЕ ОБЕСПЕЧЕНИЕ ВАШЕГО РОСТА

## КАК ПРОДАВАТЬ БОЛЬШЕ НА 14%? Мобильная торговля.

В мае 2004 г. компанией **Геликон Про** по заказу ЗАО "Международные прохладительные напитки" (дистрибьютор продукции "Пепси") был реализован проект по организации мобильных рабочих мест торговых представителей. Длительность проекта составила 4 месяца.

Мобильное рабочее место - это программно-технический комплекс, состоящий из

- карманного персонального компьютера (КПК);
- прикладного программного обеспечения для КПК;
- специализированного программного модуля-кондуита для синхронизации данных между КПК и базой данных учетной системы предприятия.

С помощью КПК типа Palm торговый представитель имеет возможность просмотреть информацию о клиенте, его предыдущих заказах и задолженности в разрезе документов, оформить заказ, снять остатки на торговой точке и т.д.

Для оценки достоинств и недостатков использования КПК в октябре 2004 года специалистами компании **Геликон Про** было проведено анкетирование торговых представителей ЗАО "Международные прохладительные напитки", которое показало следующее:

- у 40% респондентов уменьшились ошибки при оформлении заказа;
- более 50% опрошенных отметили сокращение времени оформления заказа в торговой точке в среднем на 6 минут;
- улучшилось качество обслуживания клиентов у 48% опрошенных;
- 91% опрошенных подтвердили, что оформлять заказ стало удобнее за счет
	- быстрого подсчета суммы заказа;
	- наличия в КПК информации об остатках на складе компании и у клиента;
	- уменьшения количества бумажных документов;
	- контроля за дебиторской задолженностью клиентов.

## **39% опрошенных отметили, что использование КПК позволило им продавать больше в среднем на 14%.**

9% опрошенных высказали замечания относительно пользовательского интерфейса, которые будут учтены в следующей версии программы для КПК.

Руководитель ЗАО "Международные прохладительные напитки" отметил, что реализация проекта по организации мобильных рабочих мест позволила ему существенно повысить контроль за деятельностью торговых представителей.

Для получения дополнительной информации и демонстрационных материалов по данному проекту Вы можете обратиться к нам по e-mail: info@gelicon.biz или телефону 103-101.